# Des femmes, des hommes, des régions, nos ressources.

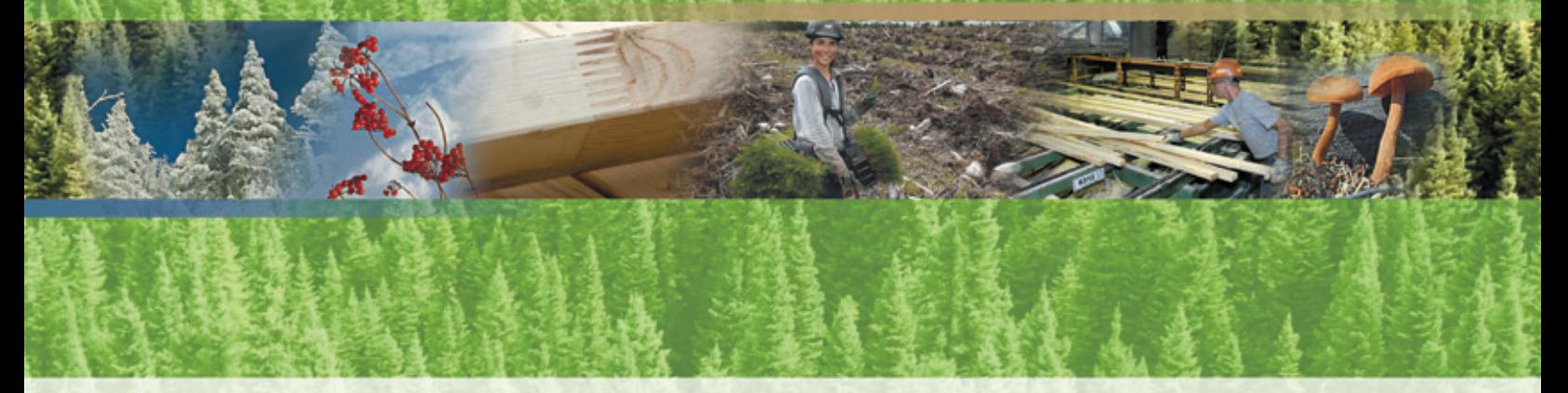

 Préparation et analyse des rapports annuels d'interventions forestières de 2010-2011 **Délimitation et analyse des polygones d'intervention pour les coupes avec protection de la régénération et des sols avec rétention de bouquets**

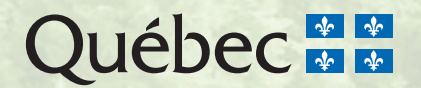

Préparation et analyse des rapports annuels d'interventions forestières de 2010-2011

Délimitation et analyse des polygones d'intervention pour les coupes avec protection de la régénération et des sols avec rétention de bouquets

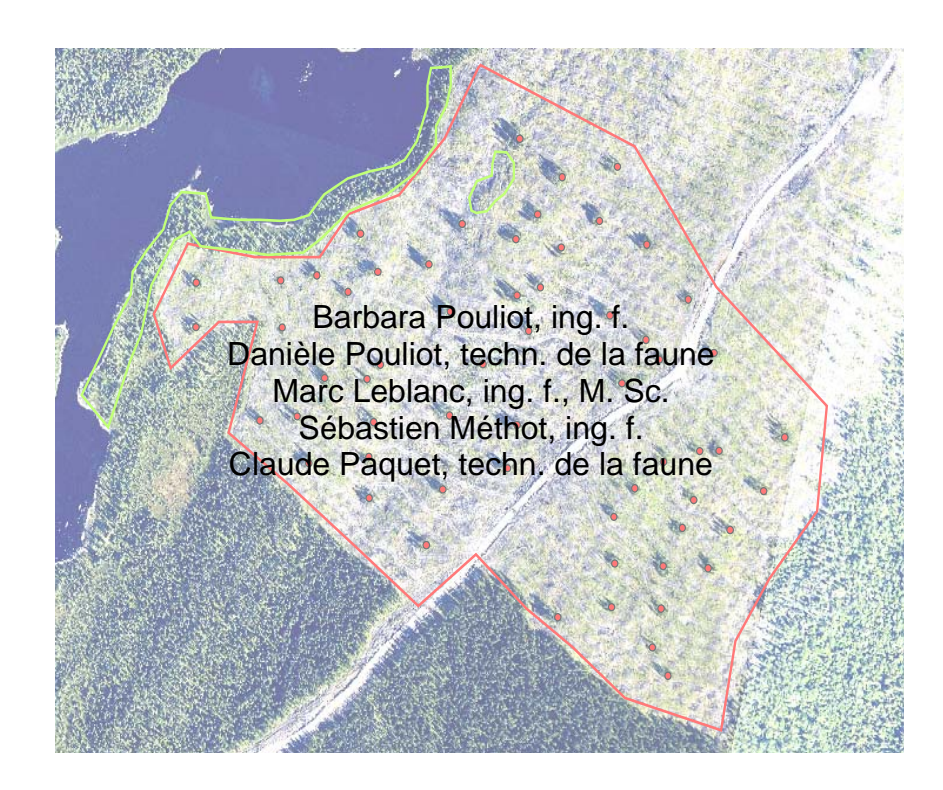

**Ministère des Ressources naturelles et de la Faune**  Direction de l'environnement et de la protection des forêts

Québec, juin 2010

### **Collaborateurs**

Harmel L'Écuyer et Sylvie Delisle, Direction de l'environnement et de la protection des forêts Monique Gélinas, Direction de l'aménagement des forêts publiques et privées Sonia Turcotte, Unité de gestion de la Rivière-Péribonka Jacques Duval, Unité de gestion de Manicouagan-Outardes

## Pour plus de renseignements

Ministère des Ressources naturelles et de la Faune Direction des communications 5700, 4<sup>e</sup> Avenue Ouest, bureau C 409 Québec (Québec) GlH 6R1 Téléphone : 418 627-8600 ou 1 866 248-6936 Télécopieur : 418 643-0720 Courriel : services.clientele@mrnf.gouv.qc.ca Site Internet : www.mrnf.gouv.qc.ca Numéro de publication : DEPF-0327

Cette publication, conçue pour une impression recto verso, est offerte uniquement dans Internet à l'adresse suivante : www.mrnf.gouv.qc.ca/forets/amenagement/amenagement-objectifs.jsp.

- **Référence :** POULIOT, B., et autres (2010). *Préparation et analyse des rapports annuels d'interventions forestières de 2010-2011 - Délimitation et analyse des polygones d'intervention pour les coupes avec protection de la régénération et des sols avec rétention de bouquets,* Québec, gouvernement du Québec, ministère des Ressources naturelles et de la Faune, Direction de l'environnement et de la protection des forêts, 21 p.
- **Mots clés :** activité forestière, aménagement écosystémique, analyse géomatique, biodiversité, bois mort, bouquet d'arbres, forêt résiduelle, méthode, nouvelle pratique forestière, objectif de protection et de mise en valeur, plan général d'aménagement forestier, Québec, rapport annuel d'intervention forestière
- **Key words :** annual report, biodiversity, deadwood, ecosystem management, forest activity, forest resource protection and development objective, general forest management plan, geomatic analysis, method, new forest practice, Quebec, residual forest, trees clump

© Gouvernement du Québec Ministère des Ressources naturelles et de la Faune, 2010 Dépôt légal – Bibliothèque et Archives nationales du Québec, 2010 ISBN : 978-2-550-59230-3

# Table des matières

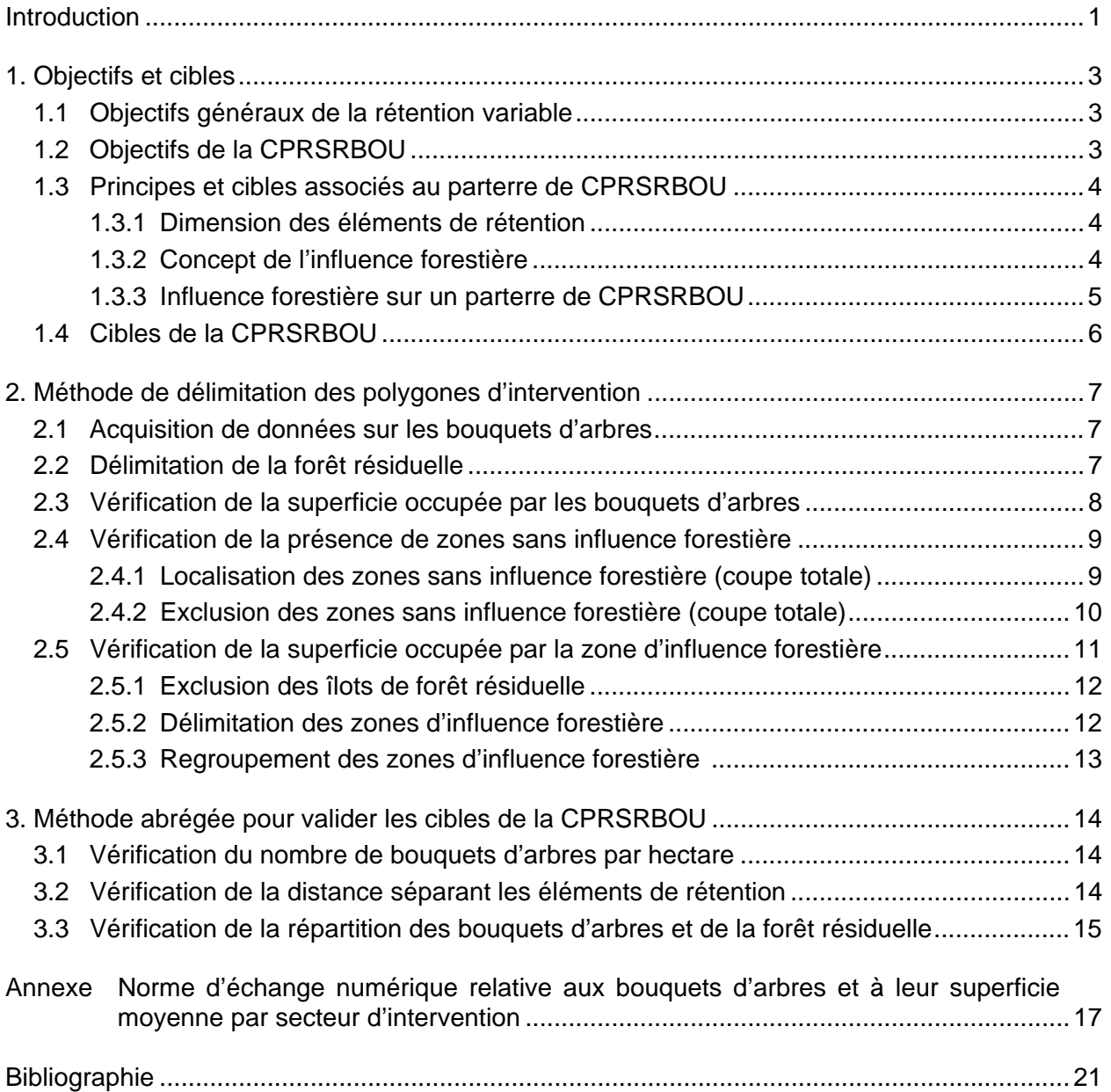

# Liste des figures

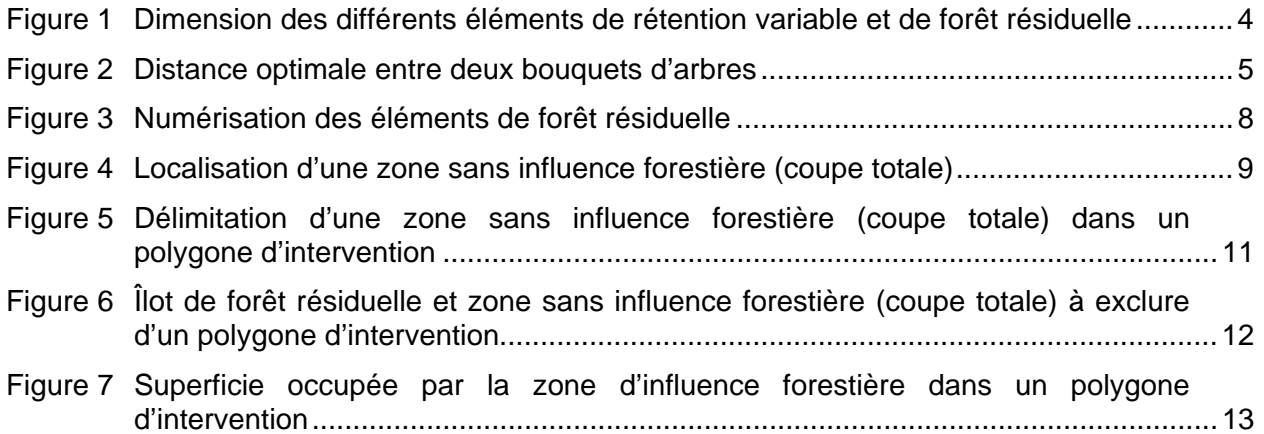

## Introduction

Au Québec, pour mettre en œuvre l'aménagement écosystémique des forêts et les objectifs de protection et de mise en valeur des ressources du milieu forestier (OPMV), le ministère des Ressources naturelles et de la Faune (MRNF) autorise les bénéficiaires de contrats d'approvisionnement et d'aménagement forestier (CAAF) à recourir à des traitements qui ne sont pas prescrits par le *Manuel d'aménagement forestier* (ministère des Ressources naturelles, de la Faune et des Parcs, 2003). C'est ainsi que des traitements à rétention variable, comme la coupe avec protection de la régénération et des sols avec rétention de bouquets (CPRSRBOU), peuvent être réalisés. L'utilisation de ces nouveaux traitements doit toutefois faire l'objet d'un protocole d'entente entre le MRNF et les bénéficiaires de CAAF. La CPRSRBOU permet, notamment, de satisfaire à l'OPMV sur la conservation du bois mort dans les forêts aménagées.

Le présent document décrit une méthode pour délimiter les polygones d'intervention<sup>[1](#page-6-0)</sup> des superficies traitées par CPRSRBOU. Ces polygones doivent être joints au rapport annuel d'interventions forestières (RAIF). La première partie de ce document traite des objectifs généraux liés à la rétention variable, des objectifs de la CPRSRBOU ainsi que des principes et les cibles associés au parterre de coupe. Dans la deuxième partie, une méthode détaillée permettant de délimiter les polygones d'intervention est décrite à l'intention des bénéficiaires de CAAF. Grâce à cette méthode, les bénéficiaires de CAAF peuvent s'assurer que les cibles associées au parterre de CPRSRBOU sont atteintes. La méthode pourra également servir aux analystes des unités de gestion du MRNF pour l'analyse de la conformité des polygones de CPRSRBOU qui doit être présentée dans le RAIF. Une méthode succincte est également proposée aux analystes du MRNF qui veulent rapidement trouver les secteurs d'intervention et les polygones forestiers où les cibles ne seront vraisemblablement pas atteintes. En cas de doute sur l'atteinte des cibles, les analystes utiliseront la méthode détaillée de délimitation des polygones d'intervention.

<span id="page-6-0"></span> $\overline{a}$ 1. Polygone où une intervention forestière est prévue dans un plan annuel d'interventions forestières. La plupart des interventions forestières sont planifiées par secteur d'intervention, lequel peut être constitué de plusieurs polygones d'intervention.

# 1. Objectifs et cibles

## 1.1 Objectifs généraux de la rétention variable

Au Québec, le concept de la rétention variable s'est établi comme un outil permettant de contribuer à l'aménagement durable des forêts. Lors de la récolte forestière, la rétention variable permet de conserver intactes des tiges vivantes ou mortes (chicots) de diverses essences et dimensions de même que des débris ligneux (Sougavinski et Doyon, 2002). Ces éléments de rétention constitueront des legs biologiques dans le futur peuplement (Franklin et autres, 1997). Ils peuvent être laissés dans une aire de coupe de manière éparse ou regroupée; ils doivent y demeurer pendant au moins une révolution complète du peuplement. Ces éléments, plus particulièrement lorsqu'ils sont regroupés, permettent également de conserver des îlots de végétation de sous-étage (arbustes, herbacées et mousses) et des portions de litière intactes.

## 1.2 Objectifs de la CPRSRBOU

La CPRSRBOU est une coupe avec protection de la régénération et des sols (CPRS) au cours de laquelle des bouquets d'arbres sont laissés intacts dans le parterre de coupe dans le but de fournir un apport plus constant de bois mort tout au long de la période de révolution du peuplement. Ce traitement sylvicole consiste à laisser, sur 5 % de la superficie récoltée, des bouquets d'arbres d'une superficie de 150 à 300 m² chacun.

La CPRSRBOU concourt à l'atteinte des objectifs suivants :

- maintenir une irrégularité à long terme dans la structure du peuplement;
- conserver sur pied des tiges qui constitueront des legs biologiques dans le futur peuplement;
- conserver du bois mort et permettre le recrutement de bois mort dans le futur peuplement;
- conserver des portions intactes de peuplement afin de maintenir l'habitat de certaines espèces à très faible capacité de dispersion;
- permettre la création de foyers de recolonisation des sites après la récolte;
- favoriser le maintien d'essences forestières en raréfaction (ex. : épinette blanche ou pin blanc) dans le paysage forestier lorsque ces essences sont présentes;
- minimiser l'impact visuel d'une CPRS en conservant des zones boisées réparties sur l'ensemble du parterre de coupe.

## 1.3 Principes et cibles associés au parterre de CPRSRBOU

### 1.3.1 Dimension des éléments de rétention

En écologie du paysage, il est reconnu que les éléments de rétention, tout comme la forêt résiduelle, se présentent selon un gradient de dimension allant de l'arbre individuel au massif forestier. Chacun de ces éléments apporte sa contribution écologique particulière au milieu. La figure 1 fournit un exemple de ce gradient.

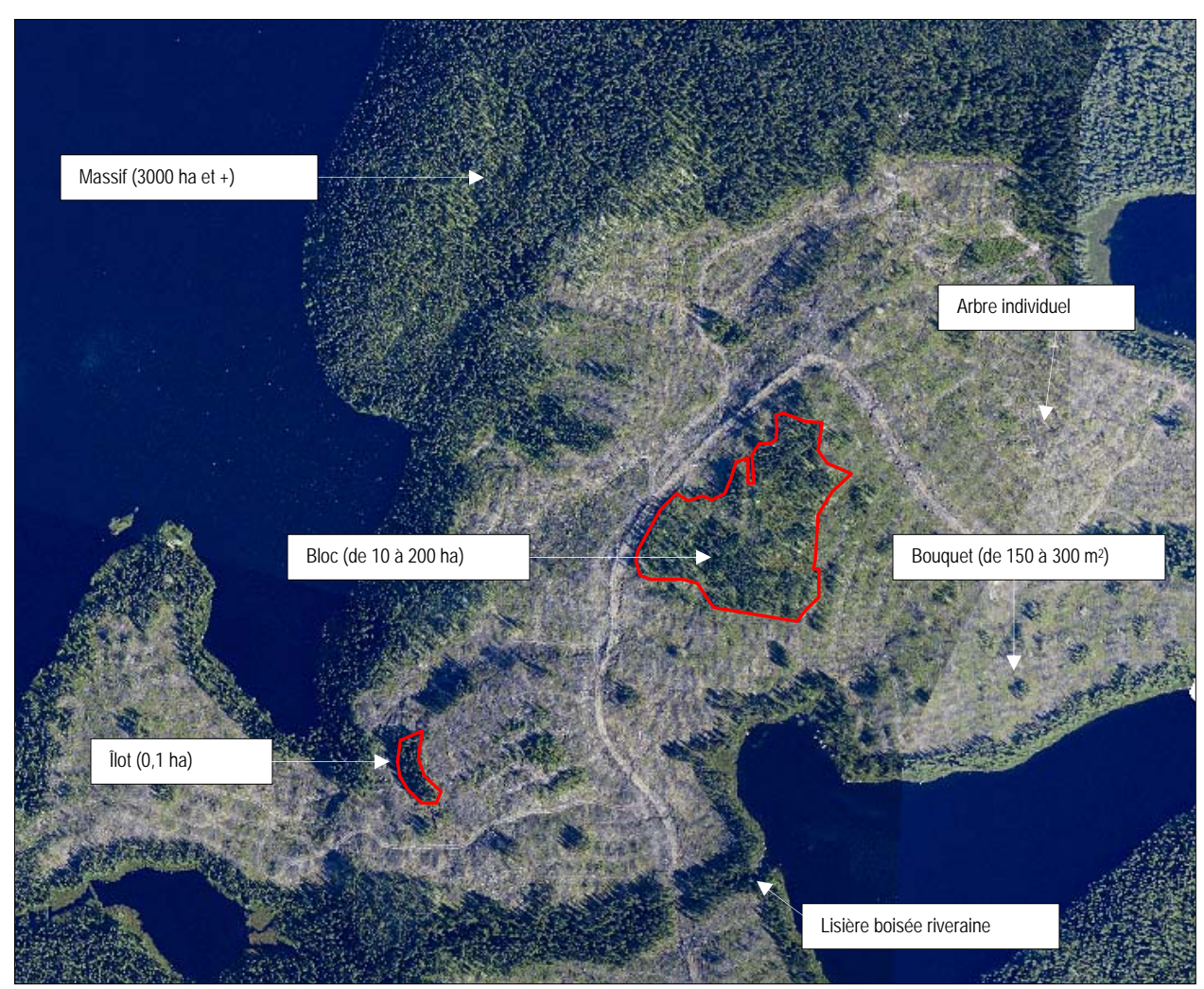

**Figure 1 Dimension des différents éléments de rétention variable et de forêt résiduelle** 

## 1.3.2 Concept de l'influence forestière

L'influence forestière correspond aux effets biophysiques produits par des arbres ou groupes d'arbres sur des superficies adjacentes (Mitchell et Beese, 2002; Groot et autres, 2005). Le type d'influence, de même que son intensité et la distance à laquelle elle se fait sentir peuvent grandement varier. Toutefois, dans le cas d'arbres laissés sur un parterre de coupe ou en bordure de celui-ci, il est généralement reconnu que l'influence des arbres diminue passablement au-delà d'une distance équivalant à une longueur d'arbre (Keenan et Kimmins,

1993) et qu'elle peut se faire sentir sur une distance maximale équivalant à deux fois une longueur d'arbre. Sur le plan biologique, une aire de récolte où l'influence forestière a disparue de plus de la moitié de sa superficie peut être considérée comme une coupe totale (Keenan et Kimmins, 1993; Kimmins, 1997).

Pour être reconnu comme un traitement à rétention variable et se distinguer d'une coupe totale, un traitement sylvicole doit permettre de maintenir des éléments de rétention sur au moins 5 % de la superficie du parterre de coupe de manière à procurer une influence forestière sur la majorité de la superficie récoltée. Sur le plan opérationnel, aucun endroit du parterre de coupe ne doit se trouver à plus de deux longueurs d'arbre (30 m) de la limite de la forêt, d'un groupe d'arbres ou d'arbres individuels laissés sur place pour toute la durée de la révolution du peuplement (Beese et autres, 2003).

#### 1.3.3 Influence forestière sur un parterre de CPRSRBOU

La CPRSRBOU a pour but de bien répartir sur le parterre de coupe un certain nombre de bouquets d'arbres qui auront une influence forestière sur la superficie traitée.

Sur le parterre de coupe, la zone d'influence forestière des bouquets d'arbres correspond à une zone de 30 m, ou deux longueurs d'arbres<sup>[1](#page-10-0)</sup>, autour de chaque bouquet. Ainsi, deux bouquets adjacents possédant chacun une zone d'influence de 30 m répondent au critère de distance maximale de 60 m entre deux bouquets (figure 2).

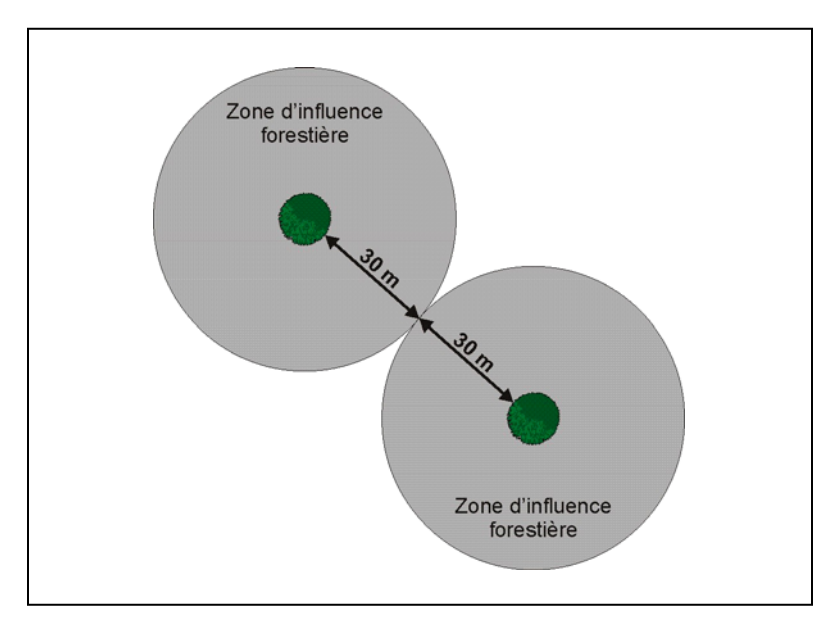

**Figure 2 Distance optimale entre deux bouquets d'arbres** 

La forêt résiduelle, de type « productive », à l'intérieur du parterre de coupe ou adjacente à celui-ci apporte aussi une influence forestière, sans que sa superficie ne soit prise en compte en tant qu'élément de rétention variable. Ainsi, les îlots de forêt résiduelle, les lisières boisées riveraines ou les aires protégées génèrent des zones d'influence forestière à condition que leur

 $\overline{a}$ 

<span id="page-10-0"></span><sup>1.</sup> La hauteur des arbres matures en forêt boréale est en moyenne de 15 m. Cette hauteur pourrait être adaptée aux conditions régionales.

couvert soit *maintenu dans le temps*, c'est-à-dire tout au long de la période de révolution<sup>[1](#page-11-0)</sup> du peuplement dans lequel la CPRSRBOU a été effectuée.

Pour leur part, les blocs insulaires et péninsulaires qui se trouvent dans les agglomérations de coupes peuvent être récoltés pendant la période de révolution dans laquelle la CPRSRBOU a été effectuée. En effet, la deuxième entrée dans une agglomération de coupes pour récolter les blocs insulaires et péninsulaires pourrait se produire dans environ 30 ans, selon la proportion de forêts à couvert fermé dans l'agglomération de coupes. Ils ne peuvent donc être considérés comme un élément qui se maintient dans le temps. Les lisières boisées ont une influence forestière même si des coupes partielles y ont eu lieu ou y sont prévues.

## 1.4 Cibles de la CPRSRBOU

Afin d'atteindre les objectifs de la CPRSRBOU, l'influence forestière de bouquets d'arbres ou de la forêt résiduelle située en bordure ou à l'intérieur des polygones d'intervention (ex. : îlot, lisière boisée riveraine et aire protégée) doit se faire sentir sur l'ensemble (100 %) du parterre de coupe. Cependant, étant donné que, opérationnellement, il n'est pas toujours possible de répartir uniformément les bouquets et qu'il est préférable de bien choisir leur emplacement, la cible en matière d'influence forestière sur le territoire a été fixée à 70 %. Avec cette cible, une certaine marge de manœuvre est possible et la présence de petites zones sans influence forestière (à une distance de plus de deux hauteurs d'arbre) est évitée.

Avec une cible d'au moins 5 % de la superficie en éléments de rétention, jumelée à une bonne répartition des bouquets d'arbres, on s'assure de maintenir une influence forestière sur l'ensemble du parterre de coupe.

Si l'on se base sur les explications présentées à la section 1.3.2 (Keenan et Kimmins, 1993; Kimmins, 1997), dans une aire de coupe à rétention variable, toute zone qui se trouve à une distance supérieure à quatre hauteurs d'arbre, et qui ne subit donc pas d'influence forestière, devrait être exclue de l'aire de coupe. Au-delà de cette distance, moins de 50 % de la superficie est sous influence forestière; on est alors en présence d'une coupe totale.

À partir des principes énoncés précédemment, le MRNF a déterminé trois cibles qui permettront d'atteindre les objectifs associés à la CPRSRBOU :

- **Cible 1** Au moins 5 % de la superficie d'un secteur d'intervention traité par CPRSRBOU doit être couverte de bouquets d'arbres.
- **Cible 2** Dans un secteur d'intervention traité par CPRSRBOU, chaque polygone d'intervention ne devrait pas contenir de zones où plus de 50 % de la superficie est sans influence forestière (coupe totale).
- **Cible 3** 70 % de la superficie d'un secteur d'intervention traité par CPRSRBOU doit être sous l'influence forestière de bouquets d'arbres ou de forêt résiduelle située en bordure ou à l'intérieur des polygones d'intervention (ex. : îlot, lisière boisée riveraine et aire protégée).

 $\overline{a}$ 

<span id="page-11-0"></span><sup>1.</sup> Jusqu'au moment de la prochaine récolte totale du peuplement.

# 2. Méthode de délimitation des polygones d'intervention

Ce chapitre présente les étapes de travail en géomatique qui permettent au bénéficiaire de CAAF de délimiter les polygones d'intervention des superficies traitées par CPRSRBOU et de déterminer si les cibles associées à ce traitement ont été atteintes. Les sections suivantes décrivent en détail la méthode que doit suivre le bénéficiaire afin de présenter dans les RAIF des polygones d'intervention conformes qui permettront de réaliser les objectifs de la CPRSRBOU. Une méthode abrégée de validation des cibles destinée aux analystes des unités de gestion du MRNF est présentée dans le chapitre 3. En cas de doute sur l'atteinte des cibles, les analystes pourront utiliser la méthode détaillée proposée dans le présent chapitre.

Pour effectuer les analyses, les couches numériques suivantes sont requises **:** 

- contour des polygones d'intervention de CPRSRBOU prévus dans le plan annuel d'interventions forestières (PAIF) (outil de départ);
- couche numérique des points représentant les bouquets d'arbres;
- table DBF précisant la dimension moyenne des bouquets d'arbres;
- contour des éléments de forêt résiduelle;
- secteurs d'intervention.

## 2.1 Acquisition de données sur les bouquets d'arbres

Il faut d'abord récupérer la couche de localisation des bouquets d'arbres obtenue à l'aide du système de localisation GPS lors des opérations forestières ou du suivi opérationnel des interventions (Pouliot et Turcotte, 2010). Il faut se référer à la norme d'échange numérique requise pour bâtir cette couche (annexe, Fiche descriptive n° 1).

Les bouquets d'arbres de la couche de localisation doivent obligatoirement répondre aux critères requis de composition, de localisation, de dimension et d'intégrité. Les données liées à ces critères sont recueillies sur le terrain en utilisant la méthode d'inventaire de Pouliot et Turcotte (2010).

Le bénéficiaire de CAAF doit fournir un fichier en format DBF (dBASE IV) contenant l'information sur la dimension moyenne des bouquets d'arbres pour chaque secteur d'intervention (annexe, Fiche descriptive n° 2).

## 2.2 Délimitation de la forêt résiduelle

Les éléments de forêt résiduelle, autres que les bouquets d'arbres (ex. : lisières boisées, îlots), qui sont laissés dans une CPRSRBOU pendant toute la période de révolution du peuplement ou qui sont adjacents à celui-ci, jouent un rôle écologique et contribuent à l'influence forestière.

Les lisières boisées contribuent à l'influence forestière même si des coupes partielles y ont eu lieu ou y sont prévues. Toutefois, les blocs insulaires et les blocs péninsulaires des agglomérations de coupes ne peuvent faire partie de la zone d'influence forestière puisqu'ils ne resteront pas en place pendant toute la révolution du peuplement.

#### **Méthode**

• Délimiter et numériser les contours des îlots de forêt résiduelle non récoltés, des lisières boisées et des aires protégées à l'intérieur et en bordure de chaque polygone d'intervention de CPRSRBOU (figure 3).

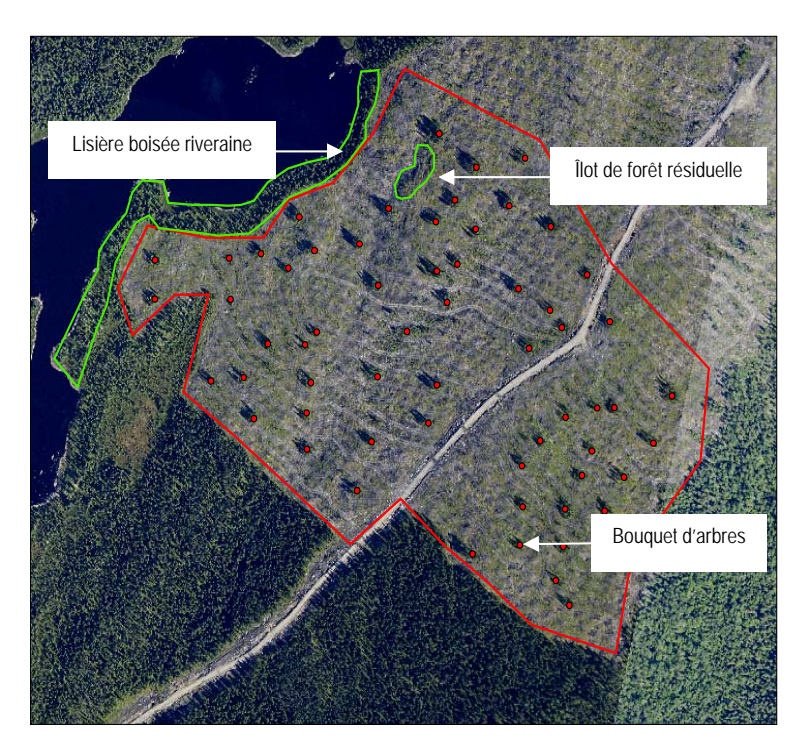

**Figure 3 Numérisation des éléments de forêt résiduelle**

2.3 Vérification de la superficie occupée par les bouquets d'arbres

#### **Cible 1**

Au moins 5 % de la superficie **d'un secteur d'intervention** traité par CPRSRBOU doit être couverte de bouquets d'arbres.

Les données concernant la superficie des bouquets d'arbres proviennent d'un inventaire réalisé sur le terrain (Pouliot et Turcotte, 2010) ou, encore, de la numérisation du contour d'une certaine quantité (20 %) de bouquets d'arbres à partir d'ortho-images. La méthode de numérisation est réalisable sur des images de bonne qualité, mais elle comporte un degré d'imprécision supérieur à la prise de données au moyen d'un système de localisation GPS.

#### **Méthode**

- Calculer le pourcentage de la superficie totale occupée par les bouquets d'arbres dans le secteur d'intervention à l'aide des données provenant de l'évaluation des bouquets d'arbres dans les CPRSRBOU (Pouliot et Turcotte, 2010).
- Si la cible n'est pas atteinte, ajuster le contour des polygones de CPRSRBOU, c'est-à-dire retrancher en priorité les zones qui ne subissent pas d'influence forestière.

## 2.4 Vérification de la présence de zones sans influence forestière

#### **Cible 2**

Dans un secteur d'intervention traité par CPRSRBOU, **chaque polygone d'intervention** ne devrait pas contenir de zones où plus de 50 % de la superficie est sans influence forestière (coupe totale).

Cette étape permet de localiser dans un polygone d'intervention les zones où la majorité de la superficie est sans influence forestière (coupe totale) dans le but de les exclure du territoire.

#### **Méthode**

- Appliquer une « zone tampon » à chaque élément de rétention du polygone d'intervention afin de localiser les zones sans influence forestière (voir 2.4.1).
- Exclure les zones où la majorité de la superficie ne subit pas d'influence forestière (voir 2.4.2).
- Produire un nouveau contour du polygone qui permettra d'atteindre la cible.

2.4.1 Localisation des zones sans influence forestière (coupe totale)

La largeur de la zone tampon à appliquer a été déterminée après avoir fait des vérifications sur des bouquets d'arbres dispersés sur le territoire. Lorsque ceux-ci étaient espacés de plus de 60 m, l'influence forestière était maintenue sur moins de 50 % de la superficie (figure 4) et la présence d'une coupe totale ou d'une CPRS était constatée.

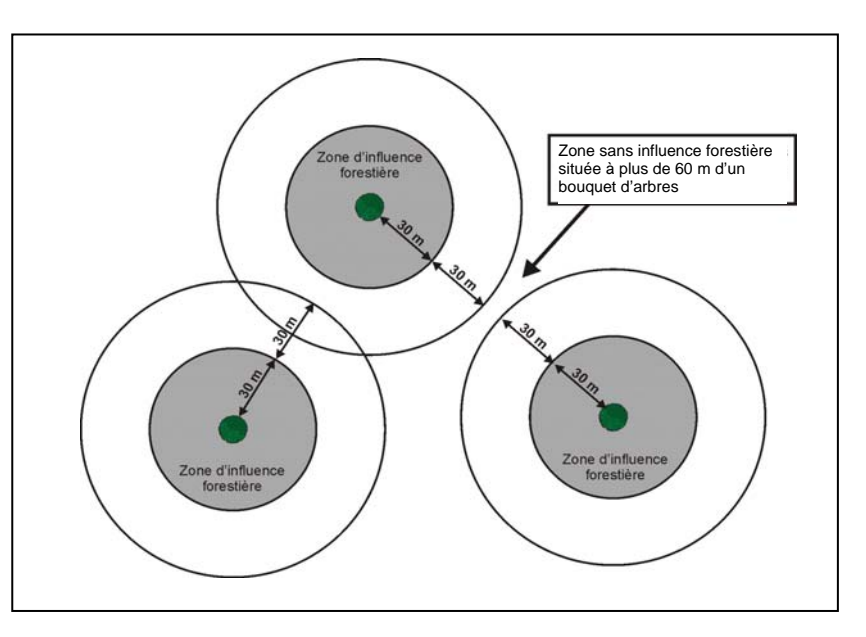

**Figure 4 Localisation d'une zone sans influence forestière (coupe totale)** 

#### **Zone tampon autour des bouquets d'arbres**

Étant donné que la couverture numérique polygonale de tous les contours de bouquets d'arbres n'est pas toujours disponible, la zone tampon de 60 m doit être augmentée pour tenir compte du diamètre de chaque bouquet. Puisque la superficie d'un bouquet d'arbres est de 150 à 300 m<sup>2</sup>, son rayon est environ de 7 à 10 m. La zone tampon totale à appliquer autour de chaque point représentant un bouquet moyen a donc été fixée à **70 m** (60 m + 10 m). Dans le cas où la dimension prescrite des bouquets d'arbres est supérieure, la longueur du rayon devra être ajustée.

#### **Méthode**

- Dans le logiciel *ArcMap*, sélectionner l'outil *Zone tampon* disponible dans *ArcToolBox*.
- Créer une zone tampon de **70 m** autour de chaque point (voir 2.1) représentant un bouquet d'arbres moyen en appliquant l'option *Fusion des zones tampons*.

#### **Zones tampons autour de la forêt résiduelle**

#### **Méthode**

- Dans le logiciel *ArcMap*, sélectionner l'outil *Zone tampon* disponible dans *ArcToolBox*.
- Créer une zone tampon de **60 m** au contour des éléments de forêt résiduelle qui ont été numérisés précédemment (voir 2.2) en appliquant l'option *Fusion des zones tampons*.

#### 2.4.2 Exclusion des zones sans influence forestière (coupe totale)

#### **Méthode**

- Exclure les zones majoritairement sans influence forestière présentes dans le polygone d'intervention.
- Produire un nouveau contour de polygone qui permettra d'atteindre la cible.

La figure 5 illustre le résultat d'une analyse qui a permis de délimiter la portion de territoire à retrancher dans un polygone d'intervention.

Les zones sans influence forestière peuvent être découpées, au choix du bénéficiaire, jusqu'à la limite de la zone d'influence forestière des bouquets d'arbres ou des éléments de forêt résiduelle en suivant, si possible, les chemins et les limites naturelles du territoire (figure 6).

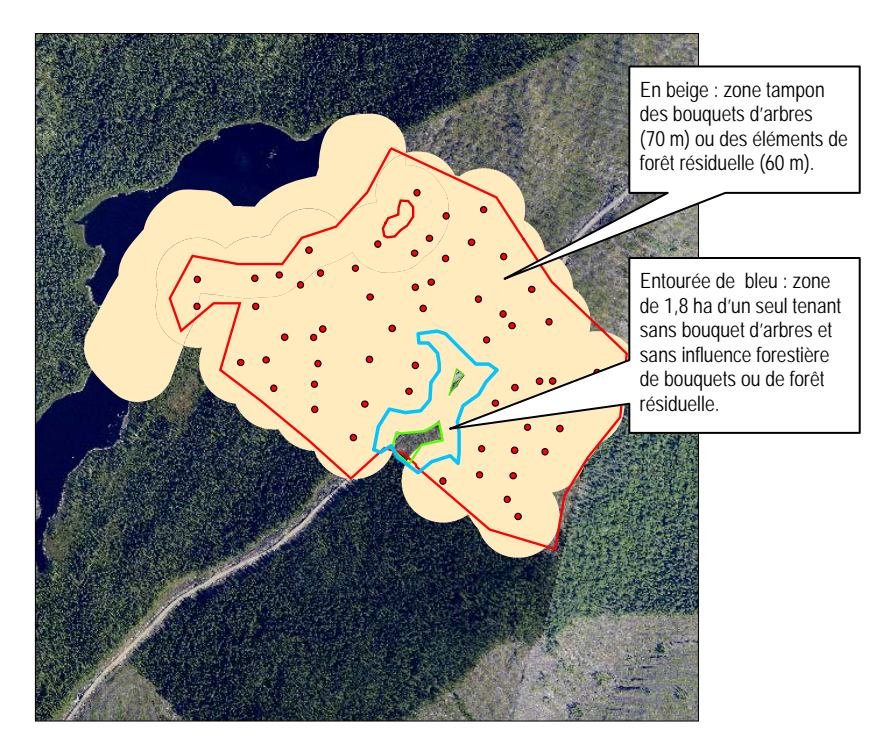

**Figure 5 Délimitation d'une zone sans influence forestière (coupe totale) dans un polygone d'intervention** 

2.5 Vérification de la superficie occupée par la zone d'influence forestière

#### **Cible 3**

70 % de la superficie **d'un secteur d'intervention** traité par CPRSRBOU doit être sous l'influence forestière de bouquets d'arbres ou de forêt résiduelle située en bordure ou à l'intérieur des polygones d'intervention (ex. : îlot, lisière boisée riveraine et aire protégée).

#### **Méthode**

- Calculer la superficie totale du secteur traité par CPRSRBOU en excluant les îlots de forêt résiduelle (voir 2.5.1).
- Délimiter les zones d'influence forestière autour des bouquets d'arbres et des éléments de forêt résiduelle de chaque polygone d'intervention (voir 2.5.2).
- Regrouper toutes les zones d'influence forestière (voir 2.5.3).
- Calculer le pourcentage total du territoire sous influence forestière dans le secteur de CPRSRBOU.
- Si la cible n'est pas atteinte, redécouper les polygones de CPRSRBOU en retranchant en priorité les zones qui ne sont pas sous influence forestière, et ce, jusqu'à ce que la cible soit atteinte.

La méthode décrite dans les sections suivantes s'applique à chacun des polygones du secteur d'intervention.

## 2.5.1 Exclusion des îlots de forêt résiduelle

#### **Méthode**

• Afin d'obtenir la superficie réelle traitée en CPRSRBOU, extraire les îlots de forêt résiduelle de chaque polygone d'intervention (figure 6) selon les normes exigées par le RAIF (ministère des Ressources naturelles et de la Faune, 2009).

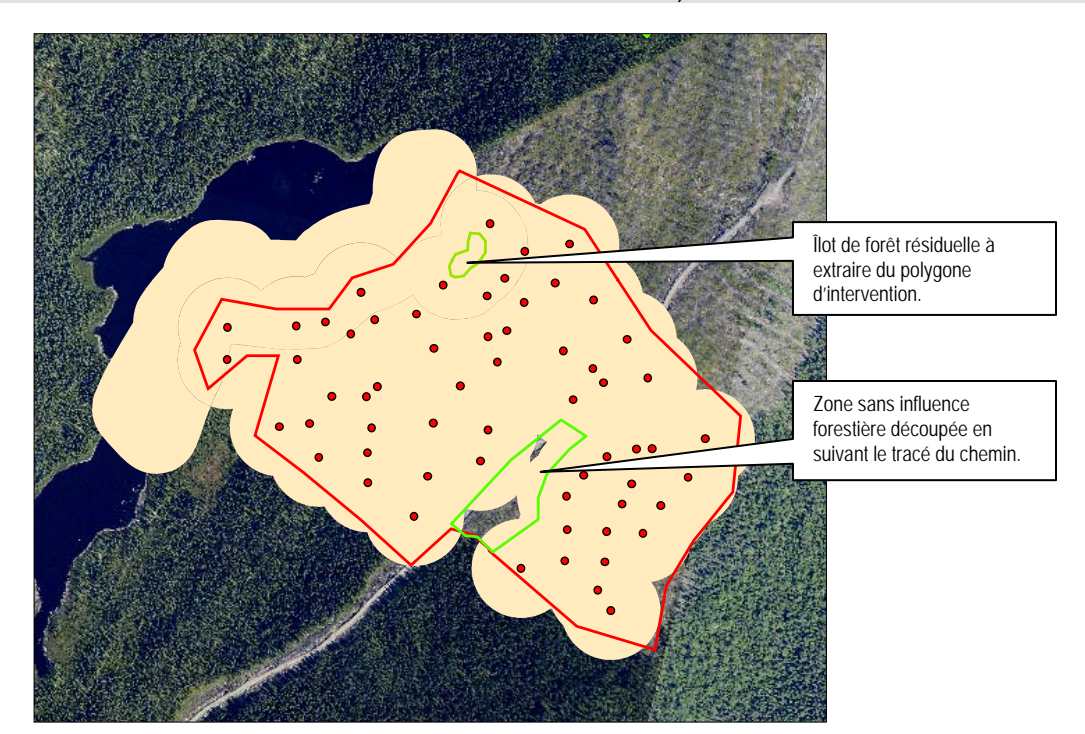

**Figure 6 Îlot de forêt résiduelle et zone sans influence forestière (coupe totale) à exclure d'un polygone d'intervention** 

2.5.2 Délimitation des zones d'influence forestière

#### **Autour de la forêt résiduelle**

#### **Méthode**

- Appliquer une zone tampon de **30 m** au contour des éléments de forêt résiduelle qui ont été numérisés précédemment (voir 2.2).
- Appliquer l'option *Fusion des zones tampons*.

#### **Autour des bouquets d'arbres**

Étant donné que la couverture numérique polygonale de l'ensemble des contours des bouquets d'arbres n'est pas toujours disponible, la zone tampon à appliquer autour de chaque point représentant un bouquet d'arbres moyen a donc été fixée à **40 m ,** soit 30 m pour la zone d'influence forestière plus 10 m pour le rayon approximatif des bouquets. Dans le cas où la dimension prescrite pour les bouquets d'arbres dépasse significativement cette superficie moyenne, la longueur du rayon devra être ajustée en conséquence.

#### **Méthode**

- Dans le logiciel *ArcMap*, sélectionner l'outil *Zone tampon* disponible dans *ArcToolBox*.
- Créer une zone tampon de **40 m** autour de chaque point représentant un bouquet moyen en appliquant l'option *Fusion des zones tampons*.

2.5.3 Regroupement des zones d'influence forestière

#### **Méthode**

Afin d'obtenir une couche globale du territoire sous l'influence des bouquets d'arbres ou de la forêt résiduelle :

- procéder à l'union des deux couches obtenues lors de cette étape;
- découper la couche résultant de cette union avec le contour remodelé de la CPRSRBOU;
- mettre à jour les superficies;
- effectuer les calculs afin d'obtenir le pourcentage occupé par la zone d'influence forestière dans le secteur d'intervention.

Dans l'exemple de la figure 7, 72,9 % du parterre de coupe est sous influence forestière. La cible (70 %) est donc atteinte.

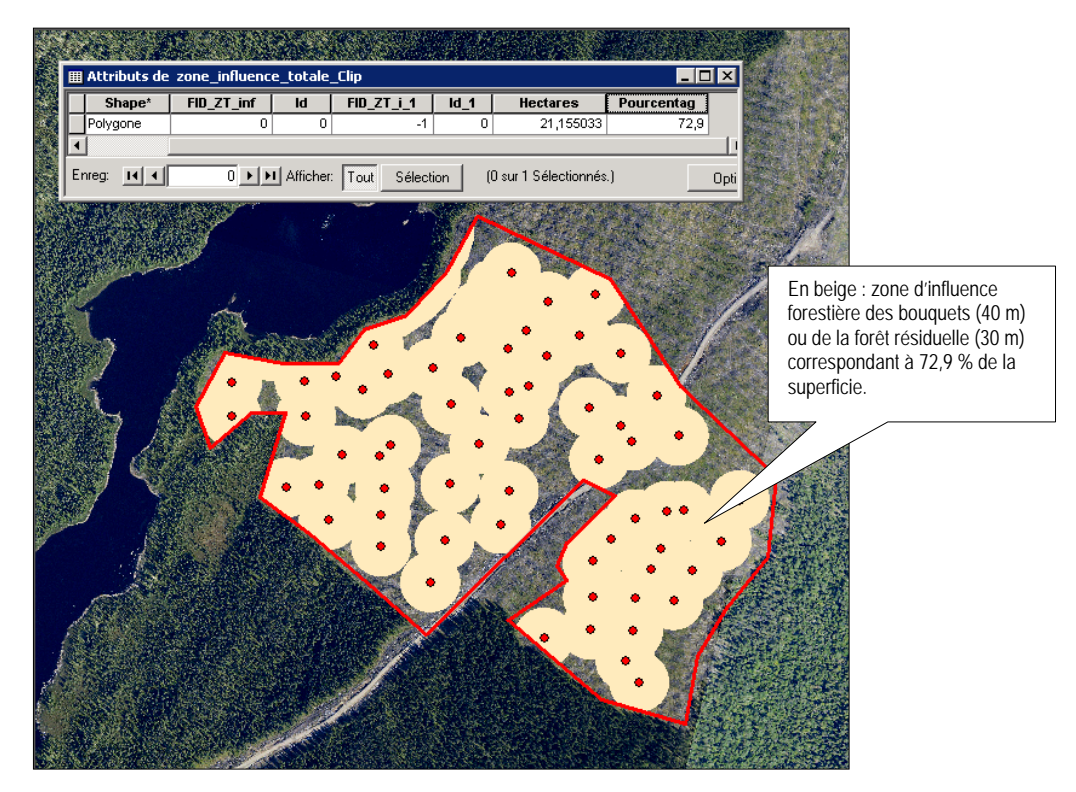

**Figure 7 Superficie occupée par la zone d'influence forestière dans un polygone d'intervention** 

# 3. Méthode abrégée pour valider les cibles de la CPRSRBOU

Afin de simplifier et d'abréger sa tâche de validation, l'analyste du MRNF peut utiliser les méthodes suivantes de vérification des cibles. En cas de doute, il devra utiliser la méthode détaillée de validation des polygones d'intervention utilisée par le bénéficiaire (chapitre 2).

## 3.1 Vérification du nombre de bouquets d'arbres par hectare

### **Cible 1**

Au moins 5 % de la superficie d'un secteur d'intervention traité par CPRSRBOU doit être couverte de bouquets d'arbres.

Un nombre minimal de bouquets par hectare est nécessaire pour couvrir 5 % de la superficie d'un secteur d'intervention. Ce nombre varie en fonction de la dimension des bouquets. La superficie moyenne des bouquets d'arbres d'un secteur est inscrite par le bénéficiaire dans le champs « SUP\_BOU » de la table attributaire de la couche de « Superficie moyenne des bouquets par secteur d'intervention » (annexe, Fiche descriptive n° 2). Le nombre de bouquets d'arbres est disponible dans le fichier de formes « Bouquets ».

• À l'aide du tableau ci-dessous, vérifier si le nombre de bouquets d'arbres par hectare (ha) permet de couvrir au moins 5 % du secteur d'intervention.

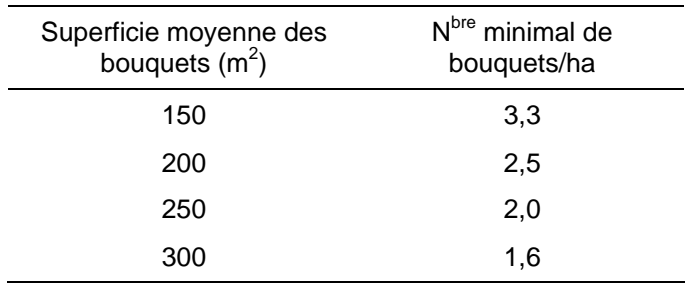

- Si le nombre de bouquets d'arbres est suffisant pour atteindre la cible passer à la section 3.2.
- Si la cible n'est pas atteinte, demander au bénéficiaire de produire un nouveau contour de polygone qui permettra d'atteindre la cible.

## 3.2 Vérification de la distance séparant les éléments de rétention

#### **Cible 2**

Dans un secteur d'intervention traité par CPRSRBOU, chaque polygone d'intervention ne devrait pas contenir de zones où plus de 50 % de la superficie est sans influence forestière (coupe totale).

• Pour vérifier la présence de zones sans influence forestière à l'intérieur du polygone d'intervention, mesurer la distance qui sépare les éléments de rétention les plus éloignés les uns des autres. Cette distance ne doit pas excéder 120 m.

- Si la distance est supérieure à 120 m (cible non atteinte), demander au bénéficiaire de produire un nouveau contour de polygone qui permette d'atteindre la cible.
- Si la cible est atteinte, passer à la section 3.3.
- 3.3 Vérification de la répartition des bouquets d'arbres et de la forêt résiduelle

#### **Cible 3**

70 % de la superficie d'un secteur d'intervention traité par CPRSRBOU doit être sous l'influence forestière de bouquets d'arbres ou de forêt résiduelle située en bordure ou à l'intérieur des polygones d'intervention (ex. : îlot, lisière boisée riveraine et aire protégée).

Cette cible sera atteinte si le nombre minimal de bouquets d'arbres par hectare dans le secteur d'intervention est atteint **ET** si les bouquets d'arbres et les éléments de forêt résiduelle (îlots, lisières boisées riveraines et aires protégées) sont bien répartis dans chacun des polygones d'intervention.

- Évaluer, de façon visuelle, si on a une bonne répartition des éléments de rétention dans chaque polygone d'intervention.
- En cas d'incertitude concernant la répartition des bouquets d'arbres, appliquer la méthode décrite à la section 2.5 pour évaluer l'influence forestière.
- Si la cible n'est pas atteinte, demander au bénéficiaire de produire un nouveau contour de polygone qui permette d'atteindre la cible.

## Annexe Norme d'échange numérique relative aux bouquets d'arbres et à leur superficie moyenne par secteur d'intervention

## 1. Fiches descriptives

L'information touchant les bouquets d'arbres dans les secteurs d'intervention doit être présentée selon une structure particulière. Une fiche descriptive contenant des éléments de présentation et des instructions a été produite pour chacun des fichiers visés :

- Fiche descriptive  $n^{\circ}$  1 Bouquets;
- Fiche descriptive  $n^{\circ}$  2 Superficie moyenne des bouquets par secteur d'intervention.

Des renseignements généraux concernant les fiches descriptives sont présentés dans le chapitre 7 du document *Norme d'échange numérique du rapport annuel d'interventions forestières - Version 1.2* (ministère des Ressources naturelles et de la Faune, 2009).

#### 2. Transmission des fichiers

Les fichiers numériques fournis par les bénéficiaires ne font pas partie intégrante du RAIF. Ils doivent être acheminés à titre de documents connexes par l'entremise du guichet électronique de services du MRNF, appelé « guichet PRAIF » (plans et rapports d'interventions forestières).

#### 2.1 Nom des fichiers transmis

Le nom de chaque fichier transmis comprend :

- le nom du contenu (tableau 1);
- la lettre B (pour *version du fichier transmis par le bénéficiaire*), suivie de deux caractères;
- les lettres BOU (pour *Bouquet)* suivies de l'année d'opération (deux chiffres);
- le numéro de l'unité d'aménagement forestier (cinq ou six caractères).

#### **Tableau 1 Noms des fichiers**

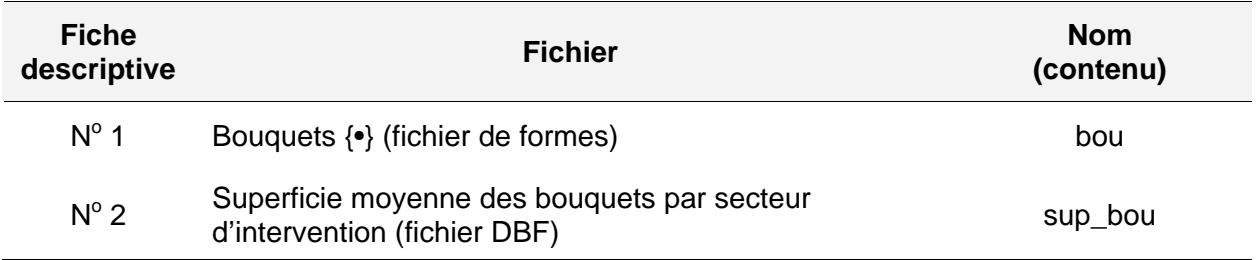

Les majuscules et les minuscules sont acceptées pour les noms de ces fichiers. Un caractère de soulignement doit être placé après le nom du contenu du fichier et avant le numéro de l'unité d'aménagement forestier. Selon le type de données, géoréférencées ou descriptives, le nom du fichier est suivi d'une des extensions suivantes :

#### **Données géoréférencées**

- *.shp :* pour un fichier contenant la géométrie de l'entité géographique d'un fichier de formes;
- .*shx :* pour un fichier contenant l'index de la géométrie de l'entité géographique d'un fichier de formes;
- *.dbf :* pour un fichier de données descriptives, faisant partie d'un fichier de formes;
- *.prj :* pour un fichier de projection accompagnant un fichier de formes.

#### **Données descriptives**

*- .dbf :* pour un fichier de données descriptives ne faisant pas partie d'un fichier de formes.

À titre d'exemple, un fichier pourrait porter le nom suivant : **bou\_B01BOU09\_02551.shp** ou encore **sup\_bou\_B01BOU09\_02551.dbf**.

#### 2.2 Compression des données

Les fichiers doivent être compressés avant d'être transmis. Le nom d'un fichier compressé est composé des éléments suivants :

- le numéro de l'unité d'aménagement forestier (cinq ou six caractères);
- les lettres BOU (pour *Bouquet*) suivies de l'année d'opération (deux chiffres);
- la lettre B (pour *version du fichier transmis par le bénéficiaire*) suivie de deux caractères.

Un caractère de soulignement doit être placé après chacun des deux premiers éléments. Le nom du fichier est suivi de l'extension .zip. À titre d'exemple, pour la version 2 du fichier transmis pour l'année d'opération 2009-2010 et qui concerne l'unité d'aménagement forestier 02551, le nom du fichier serait : 02551\_BOU09\_B02.zip.

Le fichier compressé est transmis au MRNF en le déposant au guichet PRAIF à titre de document connexe.

#### 2.3 Signature numérique

L'ingénieur forestier responsable de l'approbation des données transmises au MRNF doit apposer sa signature numérique selon la procédure établie par le MRNF. Le document intitulé *Utilisation de la signature numérique par les bénéficiaires* (ministère des Ressources naturelles et de la Faune, 2006) peut être consulté à ce sujet.

## Fiche descriptive n<sup>o</sup> 1 - Bouquets  $\{\cdot\}$

## **Description**

Table attributaire du fichier de formes composé des points représentant les bouquets d'arbres. Il s'agit des bouquets d'arbres situés à l'intérieur des coupes avec protection de la régénération et des sols avec rétention de bouquets (CPRSRBOU) réalisées dans l'année visée par le RAIF.

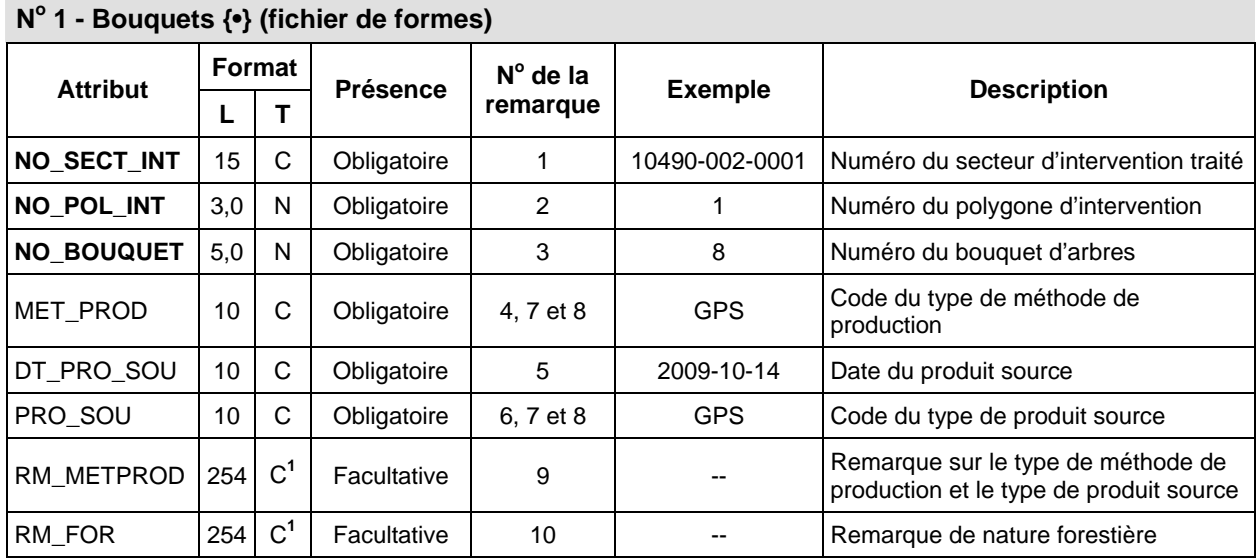

1. Ce champ n'est pas soumis aux restrictions propres aux attributs de type « caractère ».

#### **Signification des remarques**

- 1. Inscrire le numéro du secteur d'intervention traité par CPRSRBOU.
- 2. Inscrire le numéro du polygone d'intervention.
- 3. Inscrire le numéro du bouquet. Un numéro unique doit être attribué à chacun des bouquets situés à l'intérieur d'un même polygone d'intervention. Le numéro doit rester le même pour toutes les versions présentées lors d'une même année d'opération. De plus, lorsqu'un numéro est retiré, il ne doit pas être réutilisé pour un autre bouquet situé à l'intérieur du même polygone d'intervention.
- 4. Inscrire le type de méthode de production utilisé pour produire l'entité.
- 5. Inscrire la date de création du produit source utilisé à la saisie : AAAA-MM-JJ.
- 6. Inscrire le code du type de produit source utilisé pour la saisie des données.
- 7. La liste des codes (Table-code-PAIF-RAIF.zip) est dans le site Internet du MRNF à l'adresse suivante : [www.mrnf.gouv.qc.ca/forets/entreprises/entreprises-praif-references.jsp#codes.](http://www.mrnf.gouv.qc.ca/forets/entreprises/entreprises-praif-references.jsp#codes)
- 8. Pour une même occurrence, le type de méthode de production (attribut MET\_PROD) et le type de produit source (attribut PRO\_SOU) doivent être cohérents.
- 9. Inscrire toute remarque pertinente concernant le type de méthode de production et le type de produit source.
- 10. Inscrire toute remarque de nature forestière pertinente à l'analyse des données.

## Fiche descriptive n<sup>o</sup> 2 - Superficie moyenne des bouquets par secteur d'intervention

## **Description**

Fichier en format DBF (dBASE IV) permettant d'inscrire la superficie moyenne des bouquets d'arbres d'un secteur d'intervention.

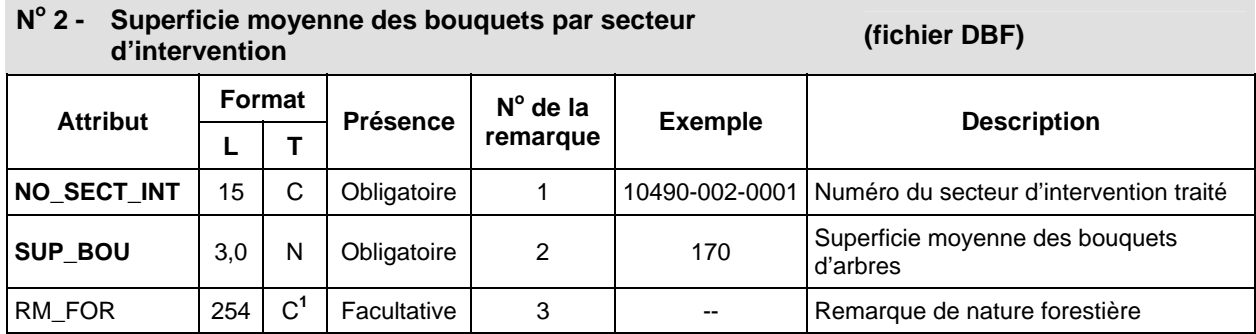

1. Ce champ n'est pas soumis aux restrictions propres aux attributs de type « caractère ».

## **Signification des remarques**

- 1. Inscrire le numéro du secteur d'intervention traité.
- 2. Inscrire, en mètres carrés  $(m<sup>2</sup>)$ , la superficie moyenne des bouquets d'arbres du secteur d'intervention obtenue par un échantillonnage sur le terrain ou au moyen 2 d'ortho-images.
- 3. Inscrire toute remarque de nature forestière pertinente à l'analyse des données.

## Bibliographie

- BEAULIEU, L., et M. GÉLINAS (2008). *Norme d'échange numérique du rapport annuel d'interventions forestières*, Québec, gouvernement du Québec, ministère des Ressources naturelles et de la Faune, Direction du soutien aux opérations Faune et Forêts, 127 p.
- BEESE, W. J., et autres (s. d.). *Maintaining Attributes of Old-Growth Forests in Coastal B.C. Through Variable Retention.* Weyerhaeuser, B.C Coastal Group et Symmetree consulting Group, 25 p.
- FRANKLIN, J. F., et autres (1997). "Alternative Silvicultural Approaches to Timber Harvesting: Variable Retention Harvest Systems", dans K. A. Kohm et J. F. Franklin, ed., Island Press, *Creating a Forestry for the 21st Century, the Science of Ecosystem Management*.
- GROOT, A., et autres (2005). "A Silvicultural Systems Perspective on Changing Canadian Forestry Practices*", Forestry Chronicle*, vol. 81, p. 50-55.
- KEENAN, R. J., et J. P. Kimmins (1993). "The Ecological Effects of Clear-Cutting", *Environmental Reviews*, vol. 1, p. 121-144.
- KIMMINS, J. P. (1997). *Balancing Act: Environmental Issues in Forestry,* Second Edition, Vancouver, B.C., UBC Press, 305 p.
- LEBLANC, M. (2004). *La CPRS à rétention de bouquets : un nouveau traitement sylvicole à expérimenter - Version préliminaire,* Québec, gouvernement du Québec, ministère des Ressources naturelles et de la Faune, Direction de l'environnement forestier, 6 p.
- MINISTÈRE DES RESSOURCES NATURELLES, DE LA FAUNE ET DES PARCS (2003). *Manuel*  d'aménagement forestier, 4<sup>e</sup> édition, Québec, gouvernement du Québec, pagination multiple.
- MINISTÈRE DES RESSOURCES NATURELLES ET DE LA FAUNE (2006). *Utilisation de la signature numérique par les bénéficiaires,* [En ligne]. [www.mrnf.gouv.qc.ca/forets/entreprises/ entreprises-praif-paif.jsp].
- MINISTÈRE DES RESSOURCES NATURELLES ET DE LA FAUNE (2009). *Norme d'échange numérique du rapport annuel d'interventions forestières - Version 1.2*, [En ligne]. [www.mrnf.gouv.qc.ca/publications/forets/entreprises/NORME\_RAIF\_version%201.2.pdf].
- MITCHELL, S. J. et W. J. Beese (2002). "The Retention System: Reconciling Variable Retention with Principles of Silvicultural Systems", *Forestry Chronicle,* vol. 78, p. 397-403.
- POULIOT B., et S. TURCOTTE (2010). *Méthode d'évaluation des bouquets d'arbres dans les coupes avec protection de la régénération et des sols avec rétention de bouquets,* Québec, gouvernement du Québec, ministère des Ressources naturelles et de la Faune, Direction de l'environnement et de la protection des forêts et Unité de gestion de la Rivière-Péribonka, 11 p.
- SOUGAVINSKI, S., et F. DOYON (2002). *La coupe avec rétention variable de la structure : résultats de recherche, expériences de mise en œuvre et questions opérationnelles (une synthèse),* Institut québécois de l'aménagement des forêts feuillues, 50 p.

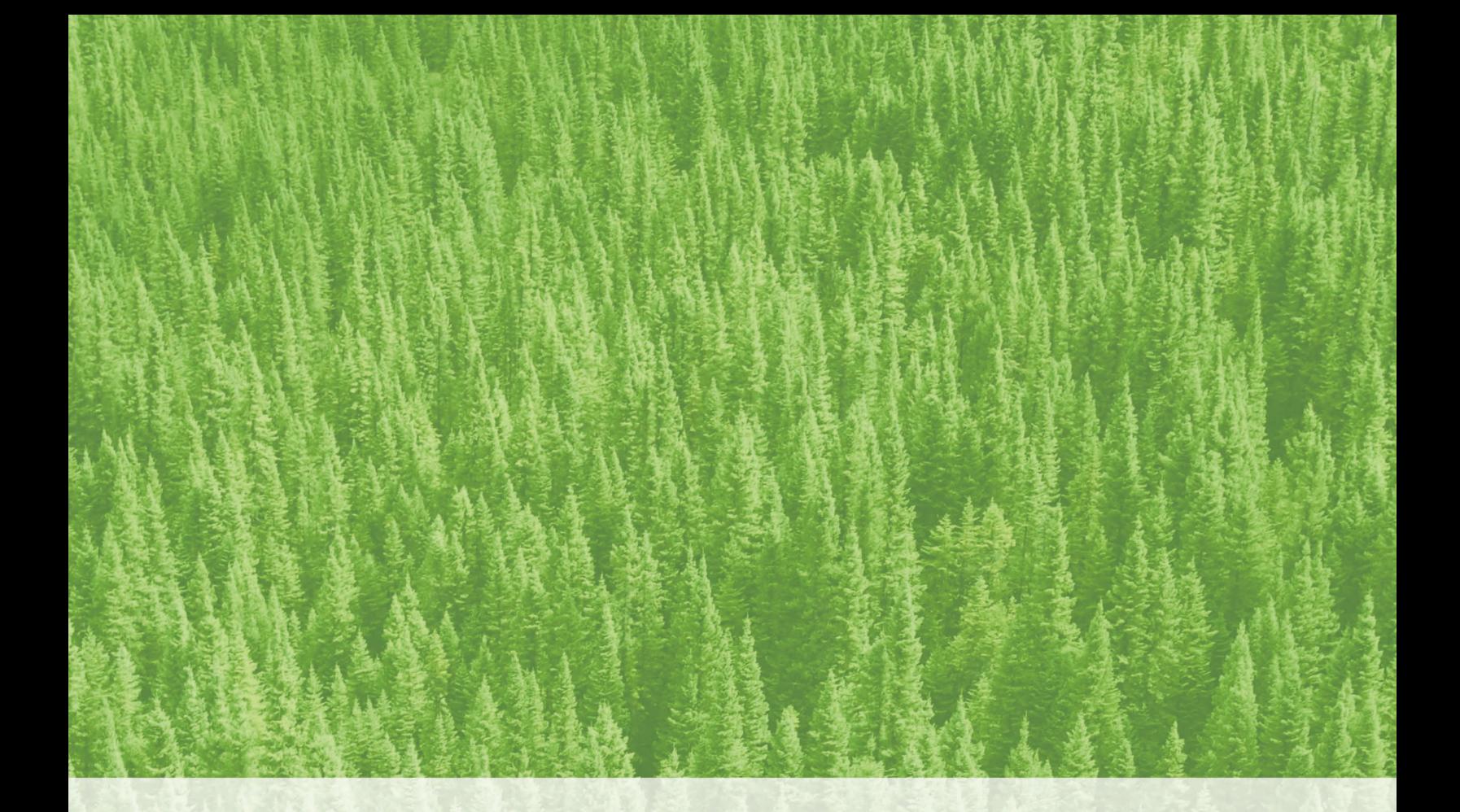

Ressources naturelles<br>et Faune Québec \* \*